## CREER LA MAQUETTE D'UN JOURNAL AVEC

Fais ton journal

Ouvre l'application Fais ton journal installée sur le bureau, baisse le son et **teste** 

**les fonctionnalités.** 

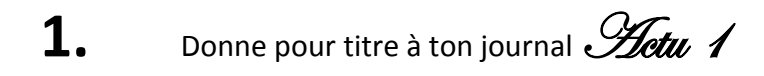

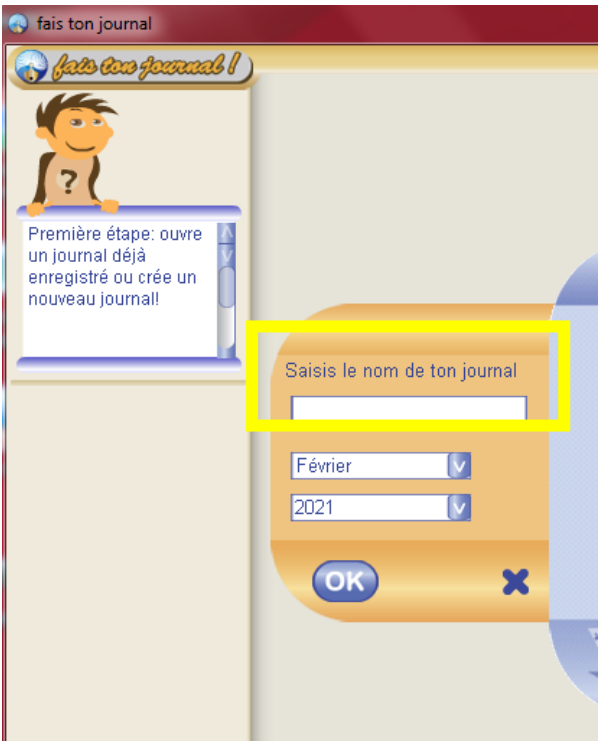

2. Sélectionne ton journal

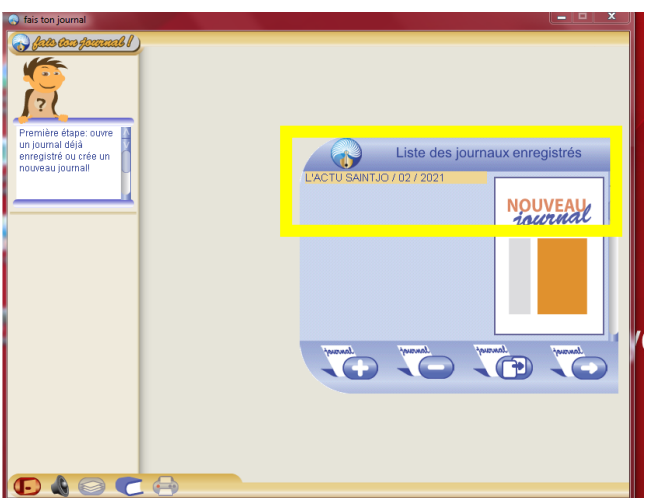

3. La dernière flèche te permet d'entrer dans ton journal…

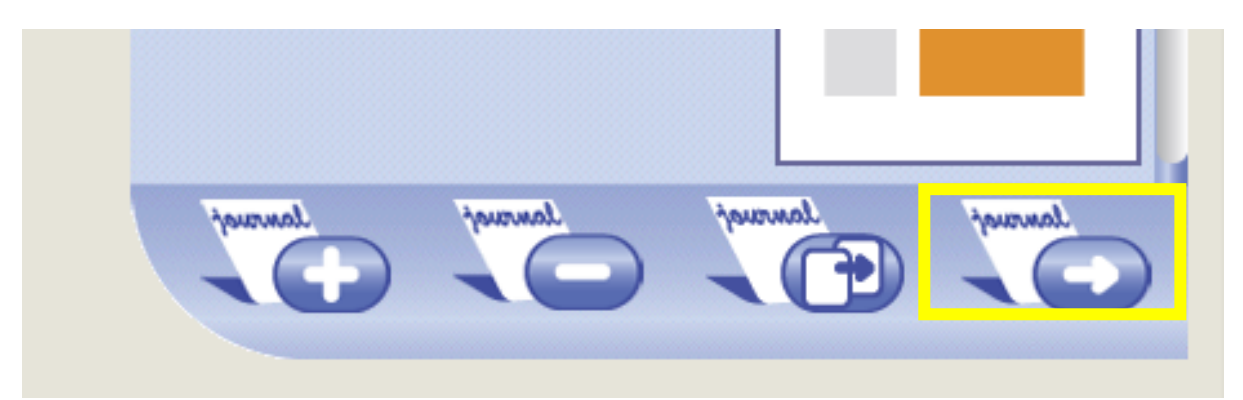

4. Et de créer « un chemin de fer ». Sélectionne le chemin de fer en 8 pages

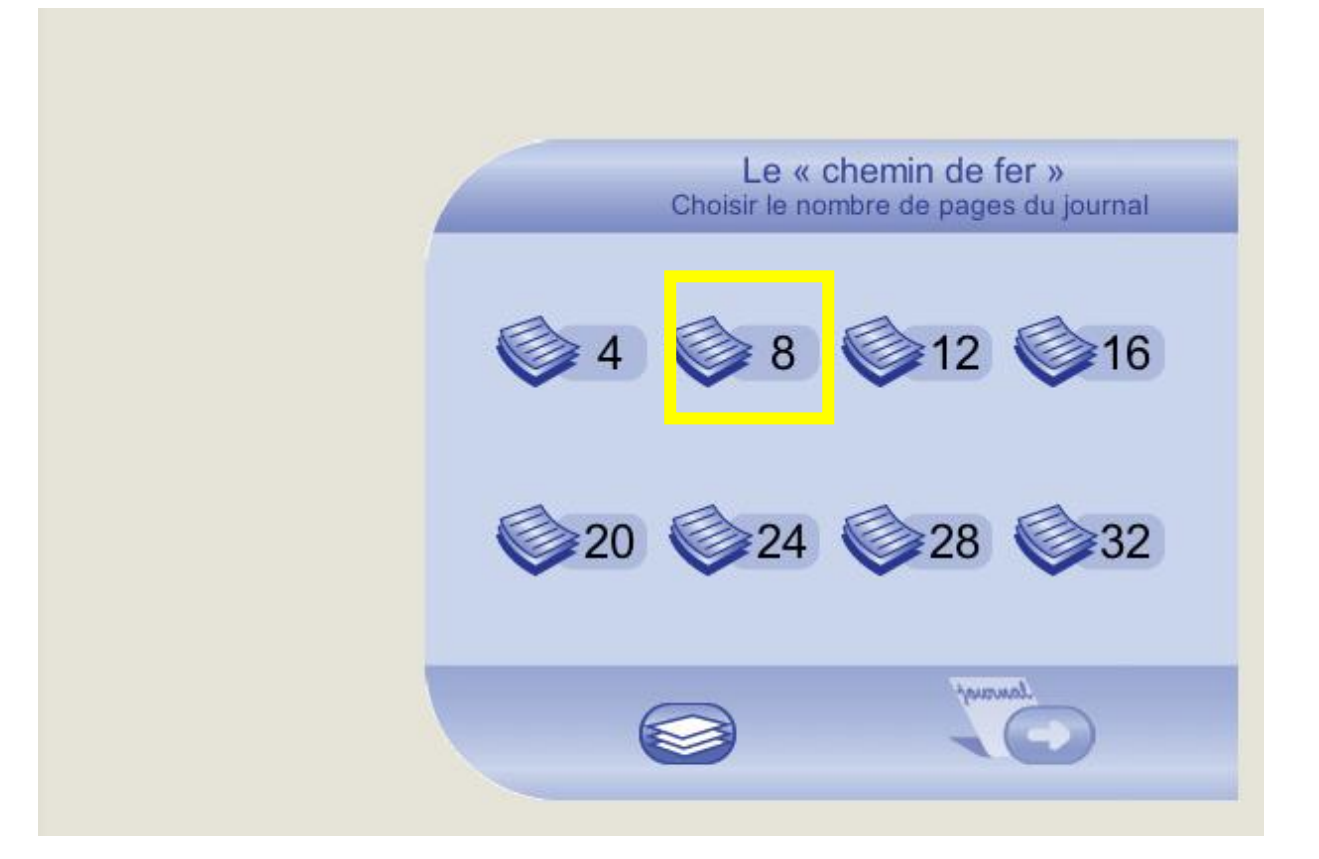

- o Une fois le chemin de fer créé, la gomme te permettra d'effacer les pages et de les remplacer…parce que le chemin de fer devra toujours conserver ses 8 pages
- o C'est le crayon qui te permettra d'entrer dans la chaque page et de les compléter avec du contenu texte et images

**Sélectionne la première page** et grâce à **la première icône** sélectionne **un MODELE de 1ère de couverture.** Le crayon te permettra d'entrer dans la page et de compléter toutes les zones actives

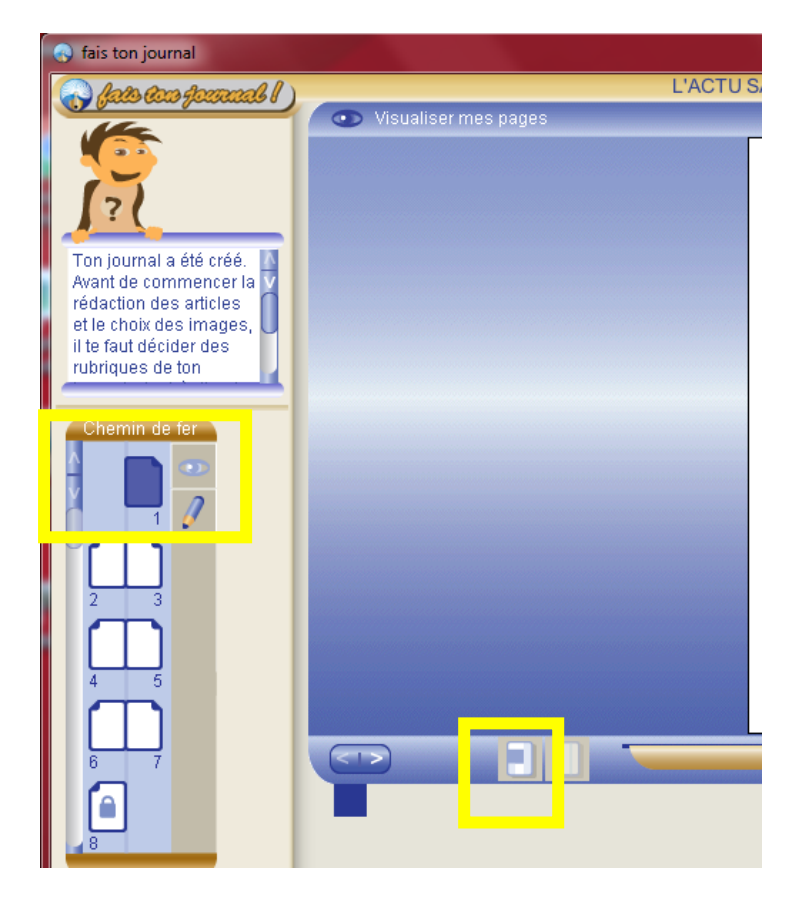

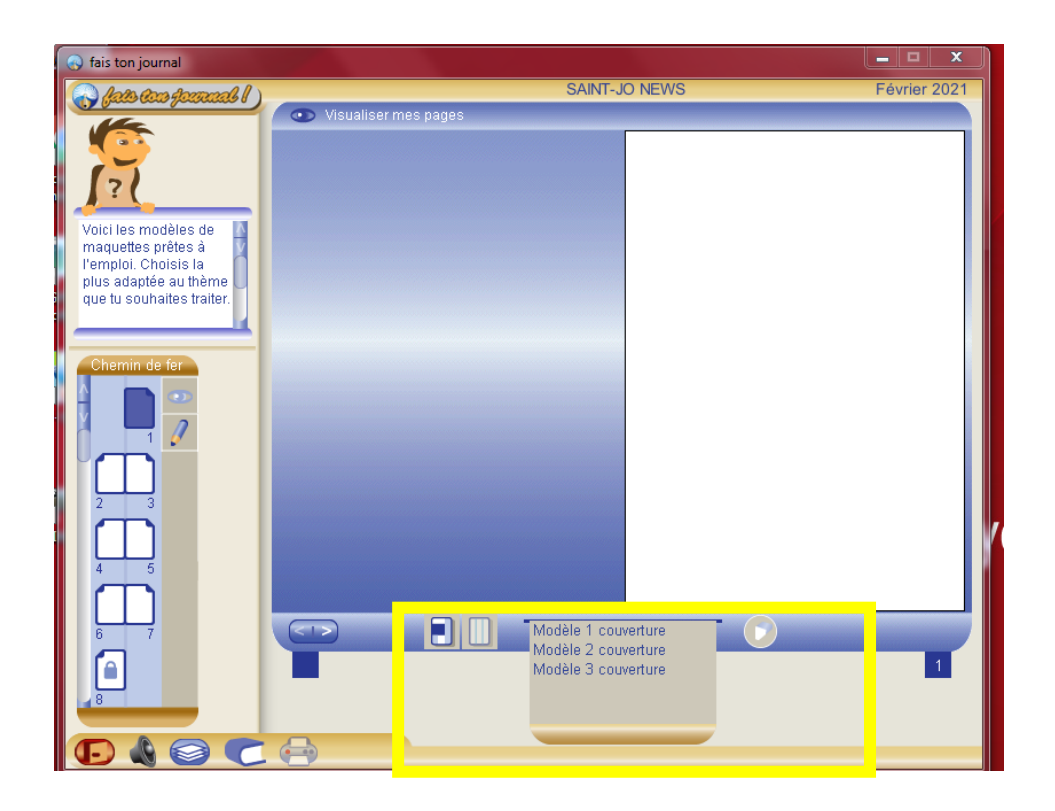

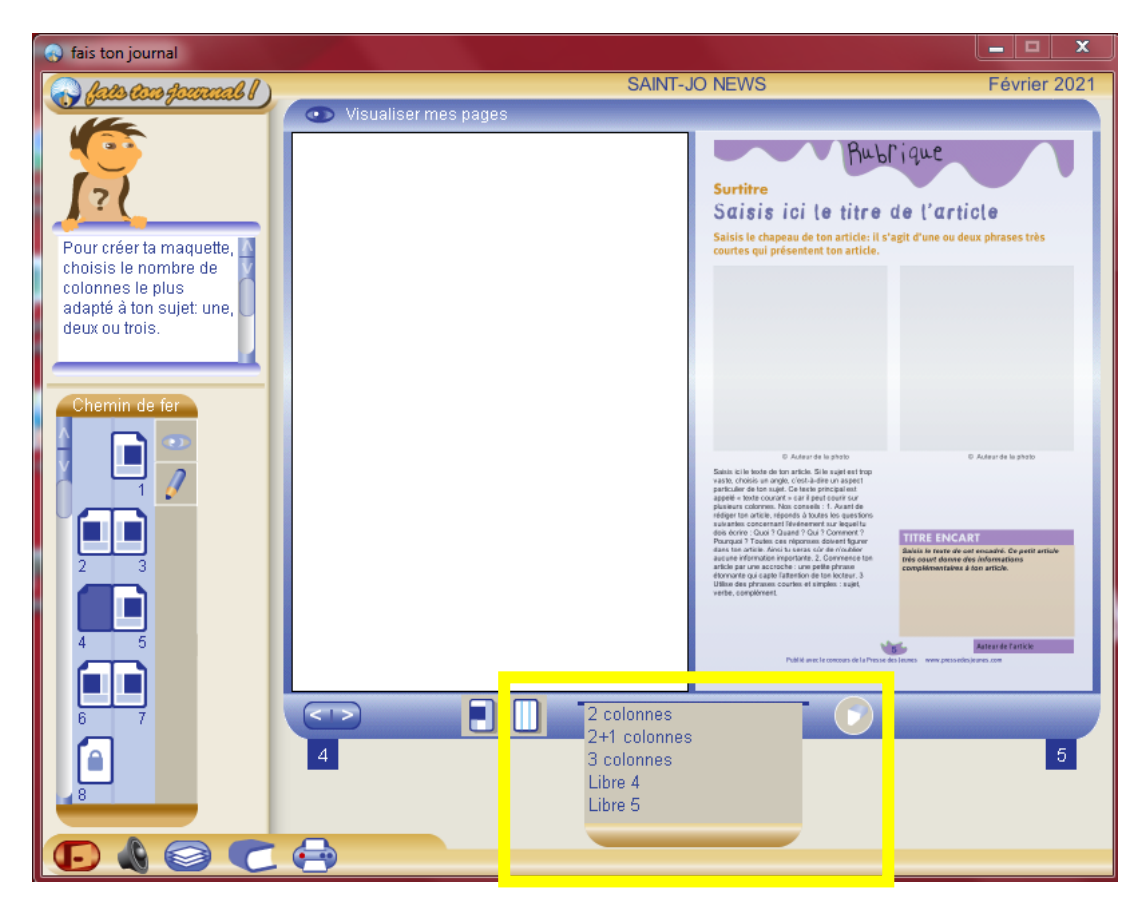

**Sélectionne la 4 ème page** et grâce à la **2 ème icône** choisis **le modèle 3 colonnes**

L'icône EXPORTER ou IMPRIMER te permet de conserver dans les documents « Fais ton journal » la maquette de ton journal

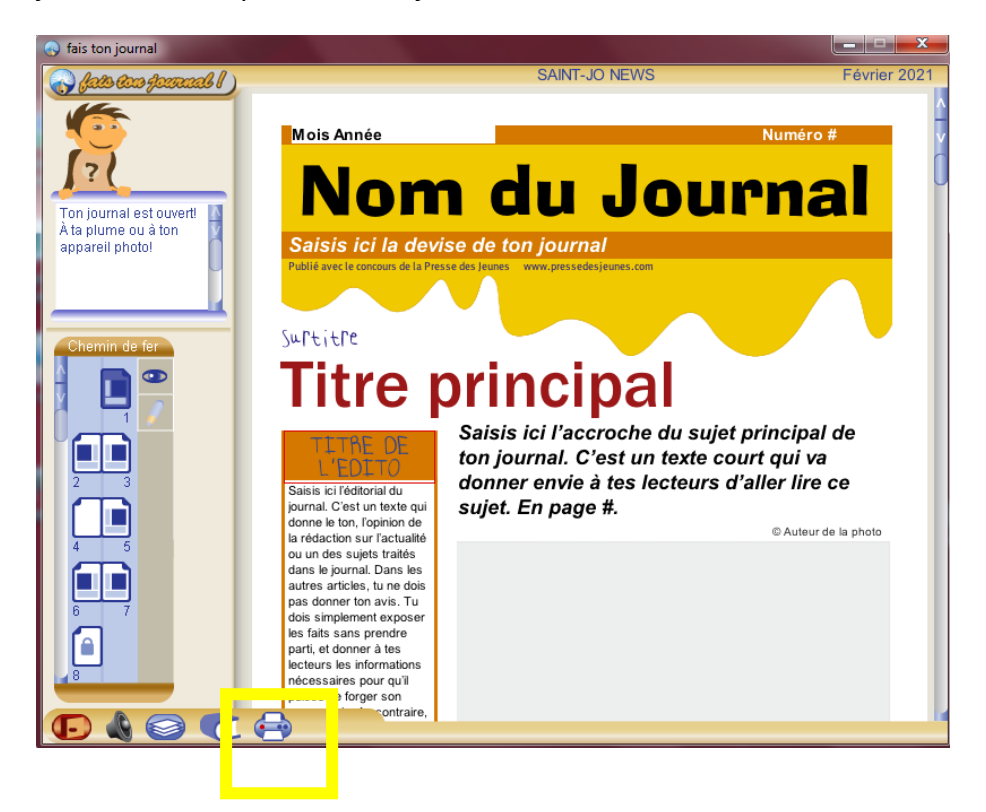

## **EXERCICE**

Si tu as bien compris comment fonctionne cette application tu dois pouvoir créer la maquette suivante

- o Créé un nouveau journal
- o Donne-lui un titre
- o Construis un chemin de fer en 8 pages
- o Valide le chemin de fer
- o **Page 1** choisis une maquette 1 ère de couverture parmi 3 modèles
- o **Page 2** choisis le modèle libre sur 3 colonnes **/OK** confirme **– X** annule
- o **Page 3** Sélectionne la maquette INTERVIEW
- o **Page 4** choisis la maquette NATURE SIMPLE
- o **Page 5** Sélectionne la maquette libre 4
- o **Page 6** Choisis la maquette PORTRAIT SIMPLE
- o **Page 7** Choisis la maquette MONDE SIMPLE
- o **Page 8** C'est la dernière de couverture. Elle est créée. Pense à exporter…

## **Petit rappel**

la gomme permet d'effacer les erreurs de création de page

## METTRE DU CONTENU

- $\circ$  Sélectionne la 1<sup>ère</sup> de couverture
- o Entre dans la page grâce au crayon
- o Complète toutes les zones actives
- o N'oublie pas d'exporter ton journal